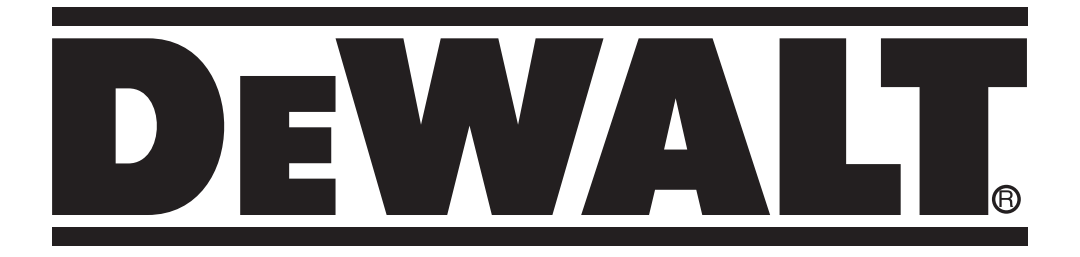

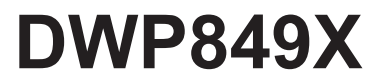

509211-01 PL Tłumaczenie oryginalnej instrukcji

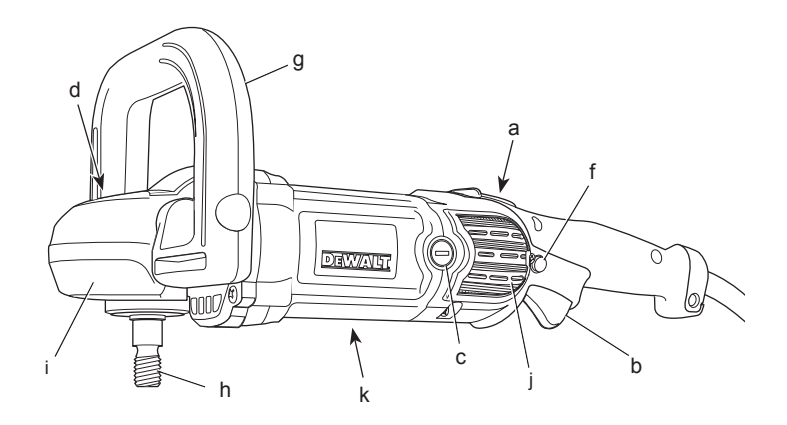

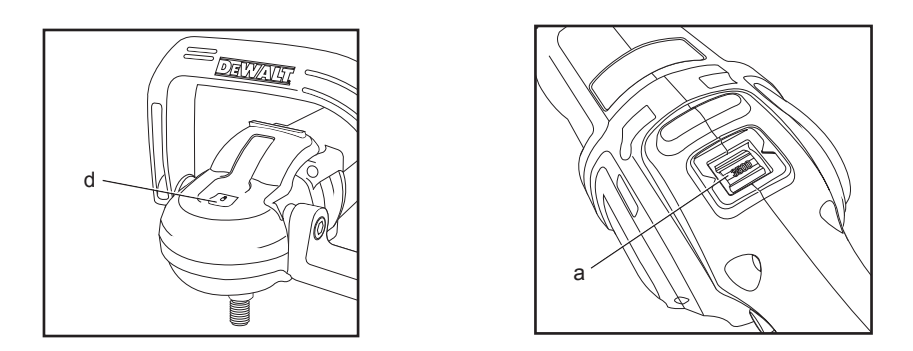

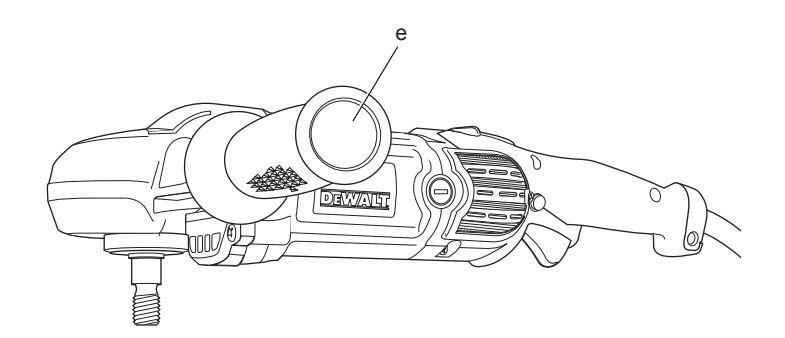

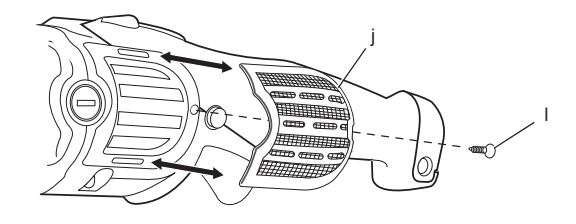

Rys. 3A

Rys. 3B

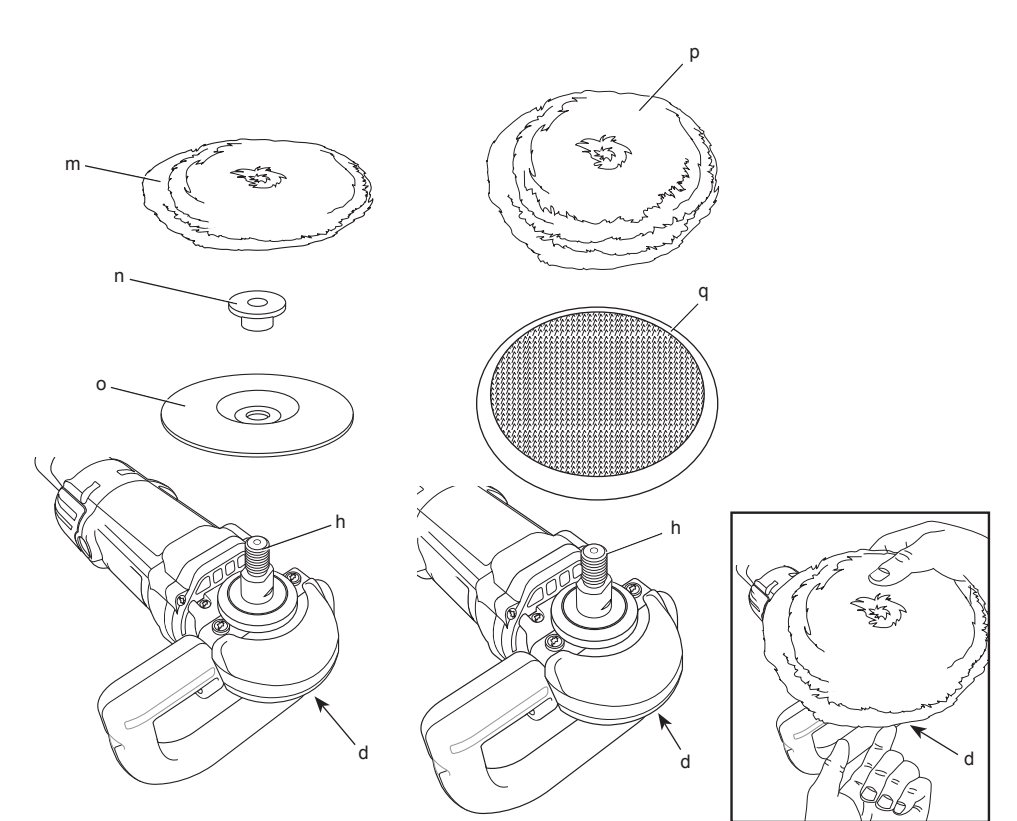

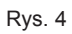

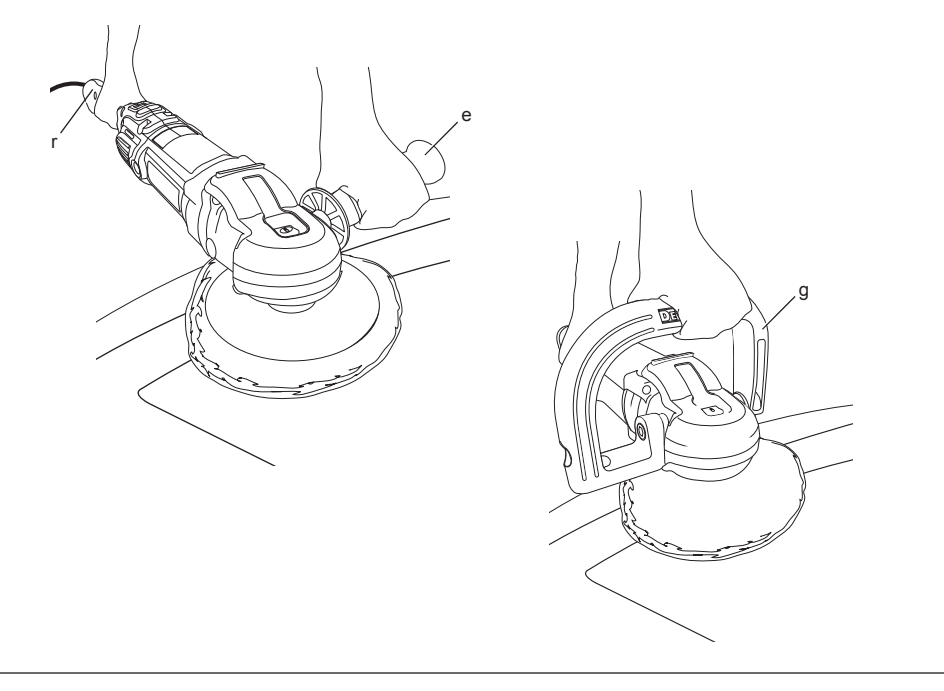

# **POLERKA DWP849X**

## **Serdeczne gratulacje!**

Dziękujemy za zakupienie urządzenia firmy DEWALT. Wiele lat doświadczeń, niezwykle staranne wykonanie i ciągłe innowacje sprawiły, że firma DEWALT stała się prawdziwie niezawodnym partnerem dla wszystkich użytkowników profesjonalnych narzędzi.

## **Dane techniczne**

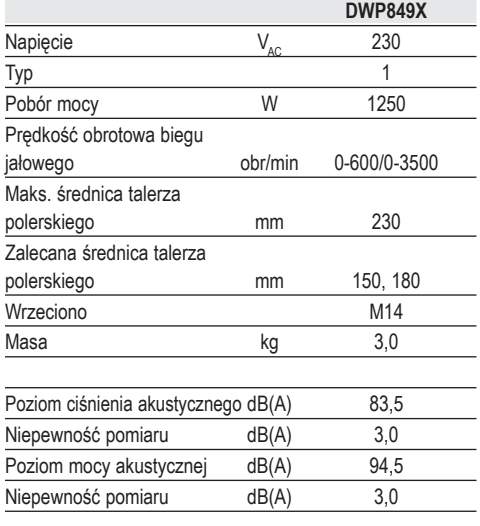

Ważone częstotliwościowo całkowite przyspieszenie drgań na rękojeści (suma wektorowa trzech składowych kierunkowych) zmierzone wg normy EN60745:

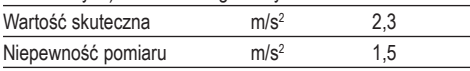

Podana całkowita wartość skuteczna przyspieszenia drgań została zmierzona standardową metodą, opisaną w normie EN 60745, i dzięki temu można ją wykorzystywać do porównań z innymi narzędziami oraz do tymczasowej oceny ekspozycji drganiowej.

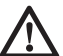

 *OSTRZEŻENIE: Podana całkowita wartość skuteczna przyspieszenia drgań dotyczy podstawowego zastosowania narzędzia i może się różnić, gdy jest ono wykorzystywane w inny sposób, z innymi akcesoriami, lub niewłaściwie konserwowane.* 

*W takich sytuacjach ekspozycja drganiowa w trakcie całego okresu użytkowania maszyny może być dużo większa.*

 *Przy szacowaniu ekspozycji drganiowej trzeba też uwzględnić, jak długo w danym czasie narzędzie pozostawało wyłączone i jak długo pracowało na biegu jałowym. Ekspozycja drganiowa w trakcie całego okresu użytkowania maszyny mogłaby się wtedy okazać dużo mniejsza niż przy ciągłym użyciu.*

 *Dla ochrony użytkownika przed skutkami wibracji stosuj dodatkowe środki bezpieczeństwa, jak np. prawidłowa konserwacja narzędzi i akcesoriów, utrzymywanie ciepłych rąk, odpowiednia organizacja pracy.*

#### **Amperaż bezpiecznika:**

Przy zasilaniu pradem o napieciu 230 V 10 A

### **Defi nicje związane z bezpieczeństwem pracy**

Poniżej zdefiniowano ważność poszczególnych ostrzeżeń. Prosimy o przeczytanie instrukcji i zwracanie uwagi na te symbole.

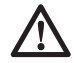

 *NIEBEZPIECZEŃSTWO: Informuje o bezpośrednim niebezpieczeństwie. Nieprzestrzeganie tej wskazówki grozi doznaniem śmiertelnych lub ciężkich obrażeń ciała.*

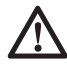

 *OSTRZEŻENIE: Informuje o potencjalnie niebezpiecznej sytuacji. Nieprzestrzeganie tej wskazówki może doprowadzić do śmiertelnych lub ciężkich obrażeń ciała.*

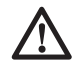

 *UWAGA: Informuje o potencjalnie niebezpiecznej sytuacji. Nieprzestrzeganie tej wskazówki może doprowadzić do lekkich lub średnich obrażeń ciała.*

 *WSKAZÓWKA: Informuje o działaniu, które wprawdzie nie grozi doznaniem urazu, ale przy zignorowaniu może skutkować szkodami rzeczowymi.*

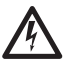

 *Informuje o niebezpieczeństwie porażenia prądem elektrycznym.*

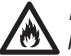

 *Informuje o niebezpieczeństwie pożaru.*

### **Deklaracja zgodności z normami UE**

**DYREKTYWA MASZYNOWA**

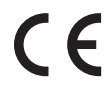

#### **DWP849X**

Firma DEWALT deklaruje niniejszym, że wyrób nr kat. DWP849X opisany w "Danych technicznych" został wykonany zgodnie z następującymi wytycznymi i normami: 2006/42/EG, EN 60745-1, EN 60745-2-3.

Wyrób ten jest zgodny także z dyrektywą 2004/108/EG. Więcej informacji na ten temat można uzyskać pod podanym niżej adresem lub w jednej z naszych filii wymienionych na końcu instrukcii obsługi.

Niżej podpisany jest odpowiedzialny za sporządzenie dokumentacji technicznej i składa tę deklarację w imieniu firmy DEWALT.

Horst Großmann Wicedyrektor Działu Konstrukcyjnego DEWALT, Richard-Klinger-Straße 11, D-65510, Idstein, Niemcy 23.02.2011

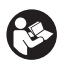

 *OSTRZEŻENIE: By nie narażać się na doznanie urazu, prosimy o przeczytanie tej instrukcji obsługi.*

#### **Ogólne przepisy bezpieczeństwa pracy elektronarzędzi**

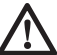

 *OSTRZEŻENIE! Zapoznaj się ze wszystkimi zamieszczonymi tutaj wskazówkami. Nieprzestrzeganie ich może doprowadzić do porażenia prądem elektrycznym, pożaru, a nawet ciężkiego urazu ciała.*

#### **PRZECHOWUJ NINIEJSZĄ INSTRUKCJĘ, BY W RAZIE POTRZEBY MÓC Z NIEJ PONOWNIE SKORZYSTAĆ.**

*Występujące w tekście wyrażenie "elektronarzędzie" oznacza zarówno urządzenie sieciowe (z kablem sieciowym) jak i akumulatorowe (bez kabla sieciowego).*

#### **1) BEZPIECZEŃSTWO W OBSZARZE PRACY**

- *a) Utrzymuj porządek w miejscu pracy i dobrze je oświetlaj. Nieporządek i niewystarczające oświetlenie grożą wypadkiem.*
- *b) Nie używaj elektronarzędzi w otoczeniu zagrożonym wybuchem, gdzie występują palne pary, gazy lub pyły. Elektronarzędzia wytwarzają iskry, które mogą spowodować zapalenie się tych substancji.*
- *c) Nie dopuszczaj dzieci ani innych osób do miejsca pracy. Mogą one odwrócić uwagę od wykonywanych czynności, co grozi wypadkiem.*

#### **2) BEZPIECZEŃSTWO ELEKTRYCZNE**

- *a) Wtyczka kabla elektronarzędzia musi pasować do gniazda sieciowego i w żadnym wypadku nie wolno jej przerabiać. Gdy elektronarzędzia zawierają uziemienie ochronne, nie używaj żadnych wtyczek adaptacyjnych. Oryginalne wtyczki i pasujące do nich gniazda sieciowe zmniejszają ryzyko porażenia prądem elektrycznym.*
- *b) Unikaj dotykania uziemionych elementów, jak na przykład rury, grzejniki, piece i chłodziarki. Gdy ciało jest uziemione, porażenie prądem elektrycznym jest o wiele niebezpieczniejsze.*
- *c) Nie wystawiaj elektronarzędzi na działanie deszczu ani wilgoci. Przedostanie się wody do wnętrza obudowy grozi porażeniem prądem elektrycznym.*
- *d) Ostrożnie obchodź się z kablem. Nigdy nie używaj go do przenoszenia elektronarzędzia ani do wyjmowania wtyczki z gniazda sieciowego. Chroń kabel przed wysoką temperaturą, olejem, ostrymi krawędziami i ruchomymi elementami. Uszkodzony lub zaplątany kabel może doprowadzić do porażenia prądem elektrycznym.*
- *e) Przy pracy na wolnym powietrzu stosuj tylko przeznaczone do tego celu przedłużacze. Posługiwanie się*

*odpowiednimi przedłużaczami zmniejsza ryzyko porażenia prądem elektrycznym.*

*f) W razie konieczności użycia elektronarzędzia w wilgotnym otoczeniu zabezpiecz obwód zasilania wyłącznikiem ochronnym różnicowoprądowym. Zastosowanie takiego wyłącznika zmniejsza ryzyko porażenia prądem elektrycznym.*

#### **3) BEZPIECZEŃSTWO OSOBISTE**

- *a) Zawsze zachowuj uwagę, koncentruj się na swojej pracy i rozsądnie postępuj z elektronarzędziem. Nie używaj go, gdy jesteś zmęczony lub znajdujesz się pod wpływem narkotyków, alkoholu czy też leków. Chwila nieuwagi w czasie pracy grozi bardzo poważnymi konsekwencjami.*
- *b) Stosuj osobiste wyposażenie ochronne. Zawsze zakładaj okulary ochronne. Odpowiednie wyposażenie ochronne, jak maska przeciwpyłowa, obuwie na szorstkiej podeszwie, kask ochronny lub nauszniki ochronne, zależnie od rodzaju i zastosowania elektronarzędzia zmniejszają ryzyko doznania urazu.*
- *c) Unikaj niezamierzonego załączania. Przed przyłączeniem elektronarzędzia do sieci sprawdź, czy jego wyłącznik jest wyłączony. Przenoszenie elektronarzędzia z palcem opartym na wyłączniku lub przyłączanie go do sieci przy włączonym wyłączniku zwiększa ryzyko wypadku.*
- *d) Przed załączeniem elektronarzędzia sprawdź, czy zostały wyjęte klucze i przyrządy nastawcze. Klucz pozostawiony w obracającej się części może doprowadzić do urazu ciała.*
- *e) Nie pochylaj się za bardzo do przodu! Utrzymuj stabilną postawę, by nie stracić równowagi w jakiejś pozycji roboczej. Takie postępowanie umożliwia zachowanie lepszej kontroli nad elektronarzędziem w nieoczekiwanych sytuacjach.*
- *f) Zakładaj odpowiednią odzież ochronną. Nie noś luźnej odzieży ani biżuterii. Włosy, odzież i rękawice trzymaj z dala od ruchomych elementów. Luźna odzież, biżuteria lub długie włosy mogą zostać pochwycone przez obracające się części narzędzia.*
- *g) Jeżeli producent przewidział urządzenia do odsysania lub gromadzenia pyłu, sprawdź, czy są one przyłączone i prawidłowo zamocowane. Stosowanie*

*tych urządzeń zmniejsza zagrożenie zdrowia pyłem.*

#### **4) OBSŁUGA I KONSERWACJA ELEKTRONARZĘDZI**

- *a) Nie przeciążaj elektronarzędzia. Używaj narzędzi odpowiednich do danego przypadku zastosowania. Najlepszą jakość i osobiste bezpieczeństwo osiągniesz, tylko stosując właściwe narzędzia.*
- *b) Nie używaj elektronarzędzia z uszkodzonym wyłącznikiem. Urządzenie, które nie daje się normalnie załączać lub wyłączać, jest niebezpieczne i trzeba je naprawić.*
- *c) Przed rozpoczęciem jakichkolwiek prac nastawczych, przed wymianą akcesoriów lub odłożeniem elektronarzędzia zawsze wyjmuj wtyczkę kabla z gniazda sieciowego. Ten środek ostrożności zmniejsza ryzyko niezamierzonego uruchomienia elektronarzędzia.*
- *d) Niepotrzebne w danej chwili elektronarzędzia przechowuj w miejscu niedostępnym dla dzieci. Nie pozwalaj używać elektronarzędzi osobom, które nie są z nimi obeznane lub nie przeczytały niniejszej instrukcji. Narzędzia w rękach niedoświadczonych osób są niebezpieczne.*
- *e) Utrzymuj elektronarzędzia w nienagannym stanie technicznym. Sprawdzaj, czy ruchome elementy obracają się w odpowiednim kierunku, nie są zakleszczone, pęknięte ani tak uszkodzone, że nie zapewniają prawidłowego funkcjonowania urządzenia. Uszkodzone elektronarzędzia przed użyciem napraw. Powodem wielu wypadków jest niewłaściwa konserwacja elektronarzędzi.*
- *f) Ostrz i utrzymuj w czystości swoje narzędzia robocze. Starannie konserwowane, ostre narzędzia robocze rzadziej się zakleszczają i łatwiej nimi pracować.*
- *g) Elektronarzędzi, akcesoriów, narzędzi roboczych itp. używaj zgodnie z tą instrukcją i przeznaczeniem, biorąc pod uwagę warunki i rodzaj wykonywanej pracy. Wykorzystywanie elektronarzędzi wbrew przeznaczeniu jest niebezpieczne.*

#### **5) SERWIS**

*a) Naprawy elektronarzędzi mogą być wykonywane tylko przez uprawnionych specjalistów przy użyciu oryginalnych* 

*części zamiennych. Jest to istotnym warunkiem zapewnienia bezpieczeństwa pracy.*

### **DODATKOWE SPECJALNE PRZEPISY BEZPIECZEŃSTWA**

#### **Przepisy bezpieczeństwa pracy przy wszystkich zastosowaniach**

- *a) Elektronarzędzie to służy jako polerka. Przeczytaj wszystkie wskazówki bezpieczeństwa i instrukcje, a także zapoznaj się z ilustracjami i danymi technicznymi tej maszyny. Nieprzestrzeganie poniższych wskazówek grozi porażeniem prądem elektrycznym, pożarem i/lub doznaniem ciężkich urazów ciała.*
- *b) Do polerki tej nie zaleca się stosowania ściernic, szczotek drucianych ani tarczy tnących. Wykonywanie prac, do których elektronarzędzie nie zostało przystosowane, jest niebezpieczne i może doprowadzić do wypadku.*
- *c) Nie używaj żadnych akcesoriów, które nie są przeznaczone wyłącznie do tego elektronarzędzia i niepolecane przez producenta. Choćby akcesoria te dawały się zamocować, nie gwarantują jednak bezpiecznej pracy.*
- *d) Dopuszczalna prędkość obrotowa narzędzi roboczych musi być przynajmniej równa lub większa od maksymalnej prędkości obrotowej podanej na tabliczce znamionowej maszyny. Narzędzia używane przy prędkości obrotowej większej od dopuszczalnej mogą się rozpaść na kawałki i zostać wyrzucone z dużą siłą.*
- *e) Średnica zewnętrzna i grubość narzędzia roboczego musi być dostosowana do możliwości elektronarzędzia. Przy większych wymiarach producent nie gwarantuje wystarczającej ochrony osobistej i panowania nad maszyną.*
- *f) Średnice otworów w tarczach, podkładkach kołnierzowych, talerzach polerskich i innych akcesoriach muszą być dostosowane do wrzeciona maszyny. Narzędzia robocze o większym otworze centralnym wpadają w silne drgania i mogą spowodować utratę panowania nad maszyną.*
- *g) Nie używaj uszkodzonych akcesoriów. Przed każdym użyciem sprawdź narzędzie robocze, np. tarczę szlifierską, czy nie jest ukruszona lub pęknięta, talerz szlifierski, czy nie jest pęknięty, rozdarty lub nadmiernie zużyty, szczotki druciane, czy nie mają poluzowanych lub połamanych drutów. Gdyby maszyna upadła na podłogę, sprawdź, czy samo elektronarzędzie i akcesoria nie uległy uszkodzeniu, a w razie potrzeby wymień je na nowe. Po sprawdzeniu i zamontowaniu narzędzia roboczego załącz polerkę na minutę przy maksymalnej prędkości obrotowej biegu jałowego, ale nie stój przy tym w płaszczyźnie obrotu tarczy i uważaj także na inne osoby. W czasie tej próby uszkodzone narzędzie na ogół się rozlatuje.*
- *h) Zakładaj osobiste wyposażenie ochronne. Zależnie od rodzaju zastosowania może to być maska ochronna lub okulary ochronne, a także maska przeciwpyłowa, nauszniki ochronne, rękawice i fartuch roboczy, które są w stanie zatrzymać niewielkie fragmenty ściernicy lub przedmiotu obrabianego. Okulary muszą być w stanie zatrzymać cząstki odrzucane przy różnych pracach. Maska przeciwpyłowa lub sprzęt ochrony dróg oddechowych muszą odfiltrowywać pył wytwarzany przy pracy. Przy dłużej trwającym, intensywnym hałasie występuje zagrożenie uszkodzenia narządu słuchu.*
- *i) Osoby postronne trzymaj w bezpiecznej odległości od obszaru pracy. W przeciwnym razie także one powinny zakładać osobiste wyposażenie ochronne. Odrzucane kawałki przedmiotu obrabianego lub narzędzia roboczego mogą spowodować urazy ciała nawet osób przebywających w większej odległości.*
- *j) Gdy istnieje ryzyko przecięcia ukrytych przewodów elektrycznych lub własnego kabla sieciowego, trzymaj maszynę tylko za izolowane powierzchnie. W razie natrafienia na przewód elektryczny jego napięcie jest podawane na gołe elementy metalowe elektronarzędzia, co grozi porażeniem prądem elektrycznym.*
- *k) Pilnuj, by kabel nie znalazł się w zasięgu obracającego się narzędzia roboczego. Grozi to przecięciem lub wciągnięciem kabla, który może przy tym owinąć się o rękę i pociągnąć ją w stronę obracającego się narzędzia.*
- *l) Nigdy nie odkładaj maszyny, dopóki narzędzie robocze całkowicie się nie zatrzyma. Obracające się narzędzie może zawadzić o powierzchnię, co grozi utratą panowania nad polerką.*
- *m) Nigdy nie przenoś załączonego elektronarzędzia. Obracające się narzędzie robocze może pochwycić i wciągnąć odzież, co grozi doznaniem urazu ciała.*
- *n) Regularnie czyść szczeliny wentylacyjne elektronarzędzia. Wentylator chłodzący silnik wciąga pył do obudowy, a duża ilość proszku metalowego grozi porażeniem prądem.*
- *o) Nie używaj elektronarzędzia w pobliżu palnych materiałów. Takie materiały mogą się zapalić od wylatujących iskier.*
- *p) Nie używaj akcesoriów wymagających chłodzenia cieczą. Woda lub inne ciecze mogą spowodować nawet śmiertelne porażenie prądem elektrycznym.*

### **DODATKOWE PRZEPISY BEZPIECZEŃSTWA PRZY WSZYSTKICH ZASTOSOWANIACH**

### **Przyczyny odrzutów i sposoby ich unikania**

*Odrzut stanowi gwałtowną reakcję na zakleszczenie lub zahaczenie tarczy szlifierskiej, talerza, szczotki drucianej lub innego narzędzia roboczego. W takim przypadku maszyna w niekontrolowany sposób odskakuje w kierunku przeciwnym do siły wywieranej na przedmiot obrabiany. Kierunek ten zależy od kierunku obrotów tarczy, która może się przy tym rozerwać.*

*Przeważnie odrzut jest wynikiem niewłaściwego użycia i/lub nieprawidłowej obsługi polerki i można mu przeciwdziałać, przedsiębiorąc odpowiednie, wymienione niżej środki ostrożności.*

 *a) Pewnie trzymaj polerkę obiema rękami i tak balansuj ramionami, by w każdej chwili móc się przeciwstawić sile odrzutu. Zawsze korzystaj z rękojeści bocznej (jeżeli występuje), by móc w pełni kontrolować polerkę w trakcie rozruchu. Przy zachowaniu odpowiednich środków ostrożności łatwo jest panować nad polerką i nie dopuszczać do niebezpiecznych sytuacji.*

- *b) Nigdy nie przybliżaj rąk do obracającego się narzędzia roboczego, by w razie odrzutu nie narazić się na doznanie poważnego urazu.*
- *c) Przyjmuj taką postawę ciała, by ewentualny odrzut nie mógł spowodować zagrożenia. polerka jest odrzucana w kierunku przeciwnym do siły wywieranej na przedmiot obrabiany.*
- *d) Szczególną ostrożność zachowuj przy obróbce narożników, ostrych krawędzi itp. Pilnuj, by narzędzie robocze nie podskakiwało i o nic nie zawadziło. Narożniki, ostre krawędzie lub wystające elementy mogą spowodować odrzut obracającego się narzędzia roboczego i utratę kontroli nad polerką.*
- *e) Nigdy nie mocuj pił tarczowych do drewna ani innych uzębionych tarczy. Tarcze takie są częstą przyczyną odrzutów i utraty panowania nad polerką.*

### **Specjalne wskazówki bezpieczeństwa pracy przy polerowaniu**

 *a) Nie używaj postrzępionych krążków szmacianych, a zwłaszcza z poluzowanymi sznurkami mocującymi, które powinno się schować lub skrócić. Luźne wirujące sznurki mogą pochwycić palce lub zaplątać się w przedmiocie obrabianym.*

### **Dodatkowe wskazówki bezpieczeństwa pracy polerek**

- *Regularnie czyść swoje elektronarzędzia, a zwłaszcza po ich intensywnym użytkowaniu. Metaliczny pył i odłamki często gromadzą się na wewnętrznych powierzchniach obudowy i mogą spowodować porażenie prądem elektrycznym.*
- *Nie używaj polerki w dłuższym okresie czasu. Powodowane przez nią wibracje są szkodliwe dla palców, rąk i ramion. Zakładaj rękawice ochronne jako dodatkowe amortyzatory, często rób przerwy w pracy i ogranicz dzienny czas użytkowania elektronarzędzia.*
- *Trzymaj się z dala od otworów wentylacyjnych, gdyż często znajdują się pod nimi ruchome elementy. Mogą one pochwycić luźną odzież, biżuterię lub długie włosy.*

## **Pozostałe zagrożenia**

*Pomimo przestrzegania obowiązujących przepisów bezpieczeństwa i używania urządzeń ochronnych nie da się uniknąć pewnych zagrożeń. Należą do nich m. in.:*

- *uszkodzenie narządu słuchu*
- *obrażenia ciała przez odpryskujące cząstki materiału;*
- *oparzenia gorącymi elementami maszyny i narzędzi roboczych;*
- *zagrożenie zdrowia przy długotrwałym stosowaniu;*
- *zagrożenie zdrowia wskutek wdychania pyłu zawierającego niebezpieczne substancje.*

### **Oznaczenia na elektronarzędziu**

Na elektronarzędziu umieszczono następujące piktogramy:

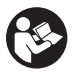

 Przed użyciem przeczytaj instrukcję obsługi.

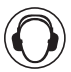

Zakładaj nauszniki ochronne.

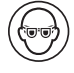

Zakładaj okulary ochronne.

#### **UMIEJSCOWIENIE KODU DATY (RYS. 1)**

Kod daty (k), który zawiera również rok produkcji, jest wydrukowany na obudowie polerki:

Przykład:

2011 XX XX Rok produkcji

### **Zawartość opakowania**

Opakowanie zawiera następujące elementy:

- 1 polerka
- 1 rękojeść dodatkowa
- 1 rękojeść w kształcie kabłąka
- 2 osłony przed wełnianymi włóknami
- 1 mocowany na rzepy talerz polerski o średnicy 180 mm
- 1 mocowany na rzepy wełniany talerz polerski o średnicy 180 mm
- 1 instrukcja obsługi
- *Sprawdź, czy polerka i jej akcesoria nie uległy uszkodzeniu podczas transportu.*
- *Przed uruchomieniem maszyny dokładnie przeczytaj instrukcję obsługi.*

## **Opis polerki (rys. 1)**

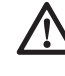

 *OSTRZEŻENIE: Nigdy nie dokonuj żadnych przeróbek w elektronarzędziu, gdyż może to doprowadzić do szkód rzeczowych i osobowych.*

- a. Nastawnik maks. prędkości obrotowej
- b. Wyłącznik z regulacją prędkości obrotowej
- c. Zaślepka szczotki węglowej
- d. Blokada wrzeciona
- e. Rękojeść boczna
- f. Przycisk blokujący wyłącznika
- g. Rękojeść w kształcie kabłąka
- h. Wrzeciono
- i. Miękki gumowy kołpak przekładni
- j. Osłony przed wełnianymi włóknami
- k. Kod daty

#### **ZASTOSOWANIE ZGODNE Z PRZEZNACZE-NIEM**

Wysokowydajna polerka DWP849X jest przeznaczona do profesjonalnego polerowania lakierowanych lub nieobrobionych powierzchni z metalu, włókna szklanego i laminatów. Często wykorzystuje się ją m. in. do modelowania powierzchni i detali samochodów/łodzi/przyczep campingowych/motocykli, przy budowie i naprawach łodzi oraz do obórki metali i betonu.

**NIE UŻYWAJ** polerki w wilgotnym otoczeniu ani w pobliżu palnych cieczy lub gazów.

Polerka ta stanowi elektronarzędzie przeznaczone do profesjonalnego użytku.

**NIE POZWALAJ** dotykać ich dzieciom. Osoby niedoświadczone mogą używać elektronarzędzi tylko pod nadzorem.

### **Bezpieczeństwo elektryczne**

Silnik elektryczny jest przystosowany do zasilania prądem o tylko jednym napięciu. Dlatego zawsze sprawdzaj, czy napięcie sieciowe odpowiada

wartości podanej na tabliczce znamionowej elektronarzędzia.

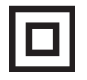

 Elektronarzędzie DEWALT jest podwójnie zaizolowane zgodnie z normą EN 60745 i dlatego żyła uziemiająca nie jest potrzebna.

Uszkodzony kabel sieciowy musi być wymieniony na specjalny kabel, który można nabyć w serwisie firmy DEWALT.

## **Przedłużacz**

Używaj 3-żyłowego przedłużacza, który jest dopuszczony do eksploatacji i wytrzymuje pobór mocy przez elektronarzędzie (patrz: *Dane techniczne*). Zaleca się, by minimalny przekrój żył kabla wynosił 1,5 mm<sup>2</sup>, a jego długość nie przekraczała 30 m.

Gdy korzystasz z bębna, zawsze całkowicie odwijaj z niego kabel.

## **MONTAŻ I REGULACJA**

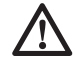

 *OSTRZEŻENIE: By zmniejszyć ryzyko doznania urazu, przed założeniem lub zdjęciem akcesoriów bądź przed wykonaniem regulacji wyłącz elektronarzędzie i wyjmij wtyczkę kabla z gniazda sieciowego. Przed ponownym przyłączeniem elektronarzędzia naciśnij i zwolnij wyłącznik, by upewnić się, że elektronarzędzie jest wyłączone.*

## **Rękojeść boczna (rys. 1)**

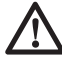

 *OSTRZEŻENIE: Przed użyciem polerki sprawdź, czy rękojeść boczna jest dobrze dokręcona*

Polerka jest dostarczana z rękojeścią boczną (e), którą można przytwierdzić z lewej lub z prawej strony maszyny. Zawsze korzystaj z tej rękojeści, gdyż ułatwia ona panowaniem nad elektronarzędziem.

Do zakresu dostawy polerki DWP849X należy także rękojeść w kształcie kabłąka (g), którą można używać zamiast rękojeści bocznej.

### **Osłony przed wełnianymi włóknami (rys. rys. 1, 2)**

Osłony (i) zmniejszają ilość wełnianych włókien, pyłu i odpadków chwytanych przez silnik podczas normalnej pracy.

Czyść osłony, gdy zauważysz osadzone na nich cząstki materiałów. By to zrobić:

- 1. Wykręć wkręt mocujący (l).
- 2. Przesuń osłonę do tyłu w kierunku wyłącznika i zdejmij ją.
- 3. Oczyść osłonę wodą z mydłem przy użyciu miękkiej szczotki drucianej.
- 4. Ponownie załóż osłonę na obudowę polerki i dokręć wkręt mocujący.

## **Blokada wrzeciona (rys. 1)**

 *WSKAZÓWKA: By nie uszkodzić szlifierki, nigdy nie naciskaj przycisku blokady wrzeciona podczas pracy. Mogłoby to doprowadzić do uszkodzenia elektronarzędzia i odkręcenia narzędzia roboczego, które wylatując, grozi spowodowaniem urazu ciała.*

Zablokuj wrzeciono blokadą (d) w głowicy przekładniowej, by nie obracało się w czasie wymiany akcesoriów.

By zablokować wrzeciono, naciśnij przycisk blokady. NIGDY NIE NACISKAJ PRZYCISKU BLOKADY, GDY WRZECIONO JESZCZE SIĘ OBRACA.

### **Zakładanie i zdejmowanie talerzy polerskich (rys. 3)**

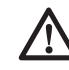

 *OSTRZEŻENIE: Żadne luźne elementy krążka szmacianego do polerowania, a zwłaszcza jego sznurki mocujące, nie mogą się swobodnie obracać, gdyż grozi to doznaniem urazu. Schowaj lub skróć sznurki. Luźne, obracające się razem z krążkiem sznurki mocujące mogą pochwycić palce lub zaplątać się w przedmiocie obrabianym.*

Do polerki DWP849X nadają się krążki szmaciane o średnicach 150, 180 lub 230 mm  $(6"$  7" lub  $9"$ ).

**WSKAZÓWKA:** Do polerki DWP849X można zastosować każdą z opisanych niżej poduszek polerskich.

#### **MOCOWANIE PODUSZKI POLERSKIEJ Z GUMOWYM TALERZEM POLERSKIM (RYS. 3A)**

 1. Wciśnij nakładkę dociskową (n) w sześciokątny otwór w talerzu poleskim (o). Trzymając razem nakładkę (n) i talerz polerski, przyłóż je do wrzeciona (h).

- 2. Naciśnij przycisk blokady wrzeciona (d) i nakręć nakładkę z talerzem poleskim w prawo na wrzeciono. Mocno recznie je dokręć.
- 3. Przytwierdź poduszkę polerską (m) do talerza polerskiego.

#### **MOCOWANIE PODUSZKI POLERSKIEJ DO TALERZA POLERSKIEGO Z RZEPAMI (RYS. 3B)**

- 1. Piankową lub wełnianą poduszkę z rzepami (p) dokładnie w środku przyłóż do talerza polerskiego z rzepami (q).
- 2. Nakręć talerz polerski (q) na wrzeciono (h) przy naciśniętym przycisku blokady wrzeciona (d).

#### **ZDEJMOWANIE PODUSZEK**

Obróć ręcznie poduszkę w kierunku przeciwnym do normalnego kierunku obrotów, by zablokować wrzeciono, a następnie wykręć poduszkę w normalnym kierunku gwintu prawoskrętnego.

### **Przed rozpoczęciem pracy:**

- 1. Sprawdź, czy kołnierz gwintowany jest prawidłowo dokręcony.
- 2. Upewnij się, czy talerz polerski obraca się zgodnie ze strzałkami na polerce i samym talerzu.
- 3. Sprawdź, czy obrabiana powierzchnia nie jest zanieczyszczona.

## **OBSŁUGA**

### **Instrukcja obsługi**

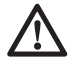

 *OSTRZEŻENIE: Zawsze przestrzegaj wskazówek bezpieczeństwa i obowiązujących przepisów.*

 *OSTRZEŻENIE: By zmniejszyć ryzyko doznania urazu, przed założeniem lub zdjęciem akcesoriów bądź przed wykonaniem regulacji wyłącz elektronarzędzie i wyjmij wtyczkę kabla z gniazda sieciowego. Przed ponownym przyłączeniem elektronarzędzia naciśnij i zwolnij wyłącznik, by upewnić się, że elektronarzędzie jest wyłączone.*

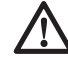

#### *OSTRZEŻENIE:*

- • *Na polerkę wywieraj tylko lekki nacisk. Nie przykładaj bocznej siły do talerza polerskiego.*
- • *Nie przeciążaj polerki. Gdyby się za bardzo nagrzała, pozostaw ją na biegu jałowym na kila minut.*

### **Utrzymywanie prawidłowej pozycji rąk (rys. 4)**

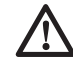

 *OSTRZEŻENIE: By zmniejszyć ryzyko doznania poważnego urazu, ZAWSZE prawidłowo utrzymuj elektronarzędzie, tak jak pokazano na rysunku.*

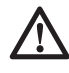

 *OSTRZEŻENIE: By zmniejszyć ryzyko doznania poważnego urazu, ZAWSZE mocno utrzymuj elektronarzędzie, by w razie potrzeby móc zawczasu odpowiednio zareagować w nagłej sytuacji.*

Zaleca się jedną ręką trzymać rękojeść dodatkową (e) lub rękojeść w kształcie kabłąka (g), a drugą - rękojeść główną (r).

### **Wyłącznik z regulacją prędkości obrotowej (rys. 1)**

Wyłącznik z regulacją prędkości obrotowej umożliwia regulację prędkości obrotowej od 0 do 3500 obr/min.

By załączyć polerkę, naciśnij wyłącznik (b). Im głębiej go naciśniesz, tym szybciej będzie się obracać wrzeciono. Po zwolnieniu wyłącznika maszyna zatrzymuje się.

Małe prędkości obrotowe nastawiaj przy nanoszeniu ciekłego wosku i politury, a większe przy usuwaniu wyschniętych płynów.

#### **PRZYCISK BLOKUJĄCY WYŁĄCZNIKA**

By załączyć polerkę na stałe, naciśnij do oporu wyłącznik (b), a następnie przycisk blokujący (f) pokazany na rysunku 1. Ostrożnie zwolnij wyłącznik, przytrzymując przy tym naciśnięty przycisk blokujący.

By wyłączyć polerkę załączoną na stałe, naciśnij i zaraz zwolnij wyłącznik. Nie wyjmuj wtyczki kabla z gniazda sieciowego, gdy wyłącznik jest zablokowany. Przy wkładaniu wtyczki do gniazda sieciowego sprawdź, czy wyłącznik nie jest zablokowany.

**WSKAZÓWKA:** Wyłącznik można zablokować tylko przy maksymalnej prędkości obrotowej wrzeciona nastawionej pokrętłem (a).

#### **WYZWALACZ ZANIKOWY**

Wyłącznik z regulacją prędkości obrotowej (b) zawiera wyzwalacz zanikowy. W razie zaniku prądu lub nieoczekiwanego wyłączenia polerki z innego powodu wyłącznik należy nacisnąć, zwolnić i jeszcze raz nacisnąć, by ponownie załączyć maszynę.

Nie wyjmuj wtyczki kabla z gniazda sieciowego, gdy wyłącznik jest zablokowany. Przy wkładaniu wtyczki do gniazda sieciowego sprawdź, czy wyłącznik nie jest zablokowany. W przypadku przyłączenia polerki do sieci przy zablokowanym wyłączniku, maszyna daje się uruchomić dopiero wtedy, gdy zgodnie z powyższym opisem wyłącznik naciśnie się, zwolni i jeszcze raz naciśnie.

### **Nastawnik maks. prędkości obrotowej (rys. 1)**

Nastawnik (a) służy do nastawiania żądanej maksymalnej prędkości obrotowej polerki. Dla wygody wyłącznik (b) można zablokować przy maksymalnej prędkości obrotowej, a następnie regulować ja pokretłem (a).

Za pomocą tego nastawnika można nastawić maksymalną prędkość między 600 i 3500 obr/ min, a następnie wyłącznikiem (b) regulować prędkość od 0 do nastawionej maksymalnej wartości. Przykładowo przy nastawionej pokrętłem maksymalnej prędkości 2200 obr/min wyłącznikiem (b) można regulować prędkość między zerem i 2200 obr/min. Dokładna wartość zależy od tego, jak głęboko naciśnie się wyłącznik.

#### **ELEKTRONICZNA REGULACJA PRĘDKOŚCI OBROTOWEJ**

Elektroniczna regulacja prędkości obrotowej polega na tym, że przy całkowicie naciśniętym wyłączniku (b) polerka pracuje z prędkością nastawioną pokrętłem (a).

W razie zwiększenia obciążenia przez dociśnięcie talerza polerskiego do obrabianej powierzchni prędkość obrotowa jest utrzymywana na tym samym poziomie. Gdy pokrętłem (a) nastawiono ją na 2200 obr/min, przy zwiększaniu obciążenia prędkość ta nie zmienia się.

- Elektroniczna regulacja prędkości obrotowej działa tylko przy całkowicie naciśniętym wyłączniku (b).
- Działanie elektronicznej regulacji prędkości obrotowej łatwiej zauważyć przy mniejszych wartościach prędkości (2600 obr/min i mniej) niż przy większych.

Zwykła polerka, która bez obciążenia obraca się z typową prędkością 2400 obr/min, przy obciążeniu spowalnia do ok. 2000 obr/min. Polerka DWP849X nadal pracuje wówczas z prędkością 2400 obr/min (lub każdą inną nastawioną pokrętłem (a)). Gdy prędkość obrotowa jest za duża, zmniejsz ją albo wyłącznikiem (b), albo pokrętłem (a).

## **Polerowanie (rys. 4)**

- 1. Przed załączeniem polerki chwyć ją za rękojeści i unieś.
- 2. Oddal maszynę od siebie i naciśnij wyłącznik.
- 3. Mocno trzymaj elektronarzędzie za rękojeści.
- 4. Równomiernie przemieszczaj polerkę nad powierzchnią bez wywierania na nią nacisku.
- 5. Wyłącz elektronarzędzie, zanim uniesiesz je znad powierzchni.
- 6. Często kontroluj wynik pracy.

Rękojeść boczną (e) lub rękojeść w kształcie kabłąka (g) można łatwo zamocować z lewej lub z prawej strony polerki tak, by mogły się nią posługiwać zarówno osoby leworęczne, jak i praworęczne.

Przy polerowaniu ostrych przedmiotów lub krawędzi zachowuj szczególną ostrożność. Przy polerowaniu różnych elementów karoserii bardzo ważne jest wywieranie odpowiedniego nacisku. Przykładowo przy polerowaniu ostrych krawędzi blach karoserii lub wzdłuż górnej krawędzi rynienki dachowej wywieraj tylko lekki nacisk.

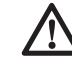

 *OSTRZEŻENIE: Szybkie ruchy poduszki polerskiej na obrabianej powierzchni mogą powodować wytwarzanie się ładunku elektrostatycznego na metalowych elementach elektronarzędzia. Ich dotknięcie powoduje przeskok iskry elektrycznej.*

## **KONSERWACJA**

polerka firmy DEWALT odznacza się dużą trwałością użytkową i prawie nie wymaga konserwacji. Jednak warunkiem ciągłej, bezawaryjnej pracy jest jej regularne czyszczenie.

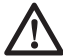

 *OSTRZEŻENIE: By zmniejszyć ryzyko doznania urazu, przed założeniem lub zdjęciem akcesoriów bądź przed wykonaniem regulacji wyłącz elektronarzędzie i wyjmij wtyczkę kabla z gniazda sieciowego. Przed ponownym przyłączeniem elektronarzędzia naciśnij i zwolnij wyłącznik, by upewnić się, że elektronarzędzie jest wyłączone.*

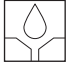

### **Smarowanie**

Elektronarzędzie to nie wymaga żadnego dodatkowego smarowania.

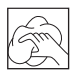

### **Czyszczenie**

 *OSTRZEŻENIE: Gdyby w szczelinach wentylacyjnych zgromadził się brud, wydmuchaj go suchym, sprężonym powietrzem. Załóż przy tym okulary ochronne i odpowiednią maskę przeciwpyłową.*

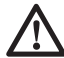

 *OSTRZEŻENIE: Do czyszczenia plastikowych elementów narzędzia nie używaj żadnych rozpuszczalników ani innych agresywnych chemikaliów, które mogą osłabić materiał. Najlepsza do tego celu jest szmata zwilżona łagodnym roztworem mydlanym. Uważaj, by do wnętrza obudowy nie dostała się jakaś ciecz i żadnej części narzędzia nie zanurzaj w wodzie.*

## **Szczotki węglowe**

Regularnie kontroluj zużycie szczotek węglowych.

• Wyjmij wtyczkę kabla z gniazda sieciowego.

- Zdejmij zaślepki szczotek (c) po obu bokach obudowy silnika i wyjmij szczotki ze sprężynami.
- Oczyść szczotki tak, by mogły się swobodnie poruszać w swoich szczotkotrzymaczach.
- W razie zużycia szczotek do linii zaznaczonej w pobliżu sprężyny trzeba je wymienić.

## **Dostępne akcesoria**

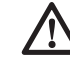

 *OSTRZEŻENIE: Ponieważ akcesoria innych producentów nie zostały przetestowane przez firmę DEWALT pod względem przydatności do tego narzędzia, ich użycie może być niebezpieczne. By nie narażać się na doznanie urazu ciała, stosuj wyłącznie oryginalne wyposażenie dodatkowe.*

Stosuj tylko akcesoria o maksymalnej dopuszczalnej prędkości roboczej przynajmniej tak dużej, jak prędkość obrotowa biegu jałowego podana na tabliczce znamionowej polerki. Ten środek ostrożności dotyczy każdego elementu wyposażenia dodatkowego i każdej maszyny.

By uzyskać więcej informacji na temat właściwych akcesoriów, zwróć się do swojego dilera.

## **Ochrona środowiska**

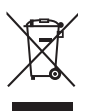

 Selektywna zbiórka odpadów. Wyrobu tego nie wolno wyrzucać do normalnych śmieci z gospodarstw domowych.

Gdy pewnego dnia poczujesz się zmuszony zastąpić wyrób DEWALT nowym sprzętem lub nie będziesz go już potrzebować, nie wyrzucaj go do śmieci z gospodarstw domowych, a jedynie oddaj do specjalistycznego zakładu utylizacji odpadów.

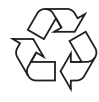

 Dzięki selektywnej zbiórce zużytych wyrobów i opakowań niektóre materiały mogą być odzyskane i ponownie wykorzystane. W ten sposób chroni się środowisko naturalne i zmniejsza popyt na surowce.

Stosuj się do lokalnych przepisów, jeżeli wymagają one oddawania zużytych elektrycznych urządzeń powszechnego użytku do specialnych punktów zbiorczych lub zobowiązują sprzedawców do przyjmowania ich przy zakupie nowego wyrobu.

Firma DEWALT chętnie przyjmuje stare, wyprodukowane przez siebie urządzenia i utylizuje je zgodnie z obowiązującymi przepisami. By skorzystać z tej usługi, oddaj zużyty sprzęt do autoryzowanego warsztatu naprawczego, który prowadzi zbiórkę w naszym imieniu.

W instrukcji tej zamieszczono adresy przedstawicielstw handlowych firmy DEWALT, które udzielają informacji o warsztatach serwisowych. Ich listę znajdziesz także w Internecie pod adresem: **www.2helpU.com**.

#### **DEWALT**

#### **WARUNKI GWARANCJI:**

Produkty marki DEWALT reprezentują bardzo wysoką jakość, dlatego oferujemy dla nich korzystne warunki gwarancyjne. Niniejsze warunki gwarancji nie pomniejszaia praw klienta wynikających z polskich regulacji ustawowych lecz są ich uzupełnieniem. Gwarancja jest ważna na terenie Rzeczpospolitej Polskiej.

DEWALT gwarantuje sprawne działanie produktu w przypadku postępowania zgodnego z warunkami techniczno-eksploatacyjnymi opisanymi w instrukcji obsługi.

Niniejszą gwarancją nie jest objęte dodatkowe wyposażenie, jeżeli nie została do niego dołączona oddzielna karta gwarancyjna oraz elementy wyrobu podlegające naturalnemu zużyciu.

- 1. Niniejszą gwarancia objęte są usterki produktu spowodowane wadami produkcyjnymi i wadami materiałowymi.
- 2. Niniejsza gwarancja jest ważna po przedstawieniu przez Klienta w Centralnym Serwisie Gwarancyjnym reklamowanego produktu oraz łącznie:
- a) poprawnie wypełnionej karty gwarancyjnej:
- b) ważnego paragonu zakupu z datą sprzedaży taką, jak w karcie gwarancyjnej lub kopii faktury.
- 3. Gwarancja obejmuje bezpłatną naprawę urządzenia (wraz z bezpłatną wymianą uszkodzonych części) w okresie 12 miesięcy od daty zakupu.
- 4. Produkt reklamowany musi być:
- a) dostarczony bezpośrednio do Centralnego Serwisu Gwarancyjnego wraz z poprawnie wypełnioną Kartą Gwarancyjną i ważnym paragonem zakupu (lub kopią faktury) oraz szczegółowym opisem uszkodzenia, lub
- b) przesłany do Centralnego Serwisu Gwarancyjnego za pośrednictwem punktu sprzedaży wraz z dokumentami wymienionymi powyżej.
- 5. Koszty wysyłki do Centralnego Serwisu Gwarancyjnego ponosi Serwis. Wszelkie koszty związane z zapewnieniem bezpiecznego opakowania, ubezpieczeniem i innym ryzykiem ponosi Klient. W przypadku odrzucenia roszczenia gwarancyjnego, produkt jest odsyłany do miejsca nadania na koszt adresata.
- 6. Usterki ujawnione w okresie gwarancji będą usunięte przez Centralny Serwis Gwarancyjny w terminie:
- a) 14 dni roboczych od daty przyjęcia produktu przez Centralny Serwis Gwarancyjny;
- b) termin usunięcia wady (punkt 6a) może być wydłużony o czas niezbędny do importu niezbędnych części zamiennych.
- 7. Klient otrzyma nowy sprzęt, jeżeli:
- a) Centralny Serwis Gwarancyjny stwierdzi na piśmie, że usunięcie wady jest niemożliwe;
- b) produkt nie podlega naprawie, tylko wymianie bez dokonywania naprawy.
- 8. O ile taki sam produkt jest nieosiągalny, może być wydany nowy produkt o nie gorszych parametrach.
- 9. Decyzja Centralnego Serwisu Gwarancyjnego odnośnie zasadności zgłaszanych usterek jest decyzją ostateczną.
- 10. Gwarancją nie są objęte:
- a) wadliwe działanie lub uszkodzenia spowodowane niewłaściwym użytkowaniem lub używaniem produktu niezgodnie z przeznaczeniem, instrukcją obsługi lub przepisami bezpieczeństwa;
- b) wadliwe działanie lub uszkodzenia spowodowane przeciążaniem narzędzia, które prowadzi do uszkodzeń silnika, przekładni lub innych elementów a także stosowaniem osprzętu innego niż zalecany przez DEWALT;
- c) mechaniczne uszkodzenia produktu i wywołane nimi wady;
- d) wadliwe działanie lub uszkodzenia na skutek działania pożaru, powodzi, czy też innych klęsk żywiołowych, nieprzewidzianych wypadków, korozji, normalnego zużycia w eksploatacji czy też innych czynników zewnętrznych;
- e) produkty, w których naruszone zostały plomby gwarancyjne lub, które były naprawiane poza Centralnym Serwisem Gwarancyjnym lub były przerabiane w jakikolwiek sposób;
- f) osprzęt eksploatacyjny dołączony do urządzenia oraz elementy ulegające naturalnemu zużyciu.
- 11. Centralny Serwis Gwarancyjny, firmy handlowe, które sprzedały produkt, nie udzielają upoważnień ani gwarancji innych niż określone w karcie gwarancyjnej. W szczególności nie obejmują prawa klienta do domagania się zwrotu utraconych zysków w związku z uszkodzeniem produktu.
- 12. Gwarancja nie wyłącza, nie ogranicza ani nie zawiesza uprawnień kupującego wynikających z niezgodności towaru z umową.

#### **Centralny Serwis Gwarancyjny ERPATECH ul. Bakaliowa 26, 05-080 Mościska tel.: (22) 862-08-08, (22) 431-05-05 faks: (22) 862-08-09**

zst00159560-29-08-2011

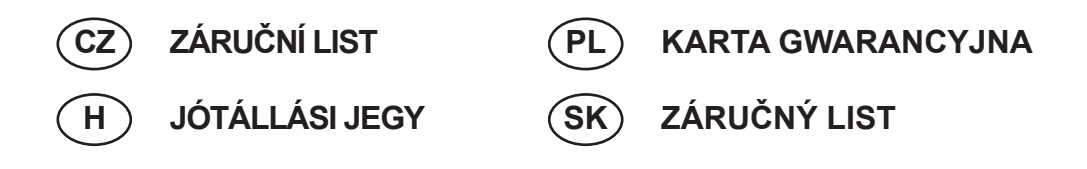

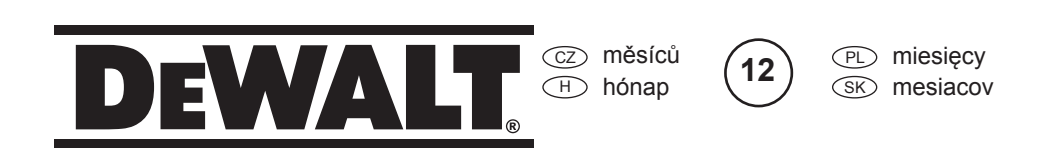

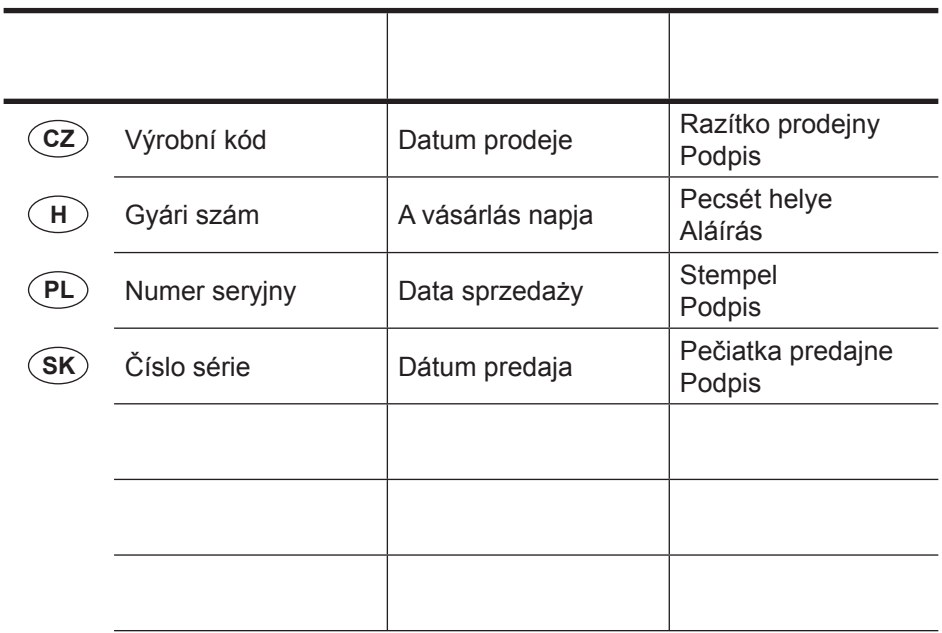

 $\widehat{CZ}$ Adresy servisu Band Servis Türkova 5b CZ-149 00 Praha 4 Tel.: 00420 261 009 772 Fax: 00420 261 009 784

 PL Adres serwisu centralnego ERPATECH ul. Bakaliowa 26 05-080 Mościska Tel.: 022-8620808 Fax: 022-8620809

Band Servis K Pasekám 4440 CZ-76001 Zlín Tel.: 00420 577 008 550,1 Fax: 00420 577 008 559 http://www.bandservis.cz

 $\bigcap$ Black & Decker Központi Garanciális-és Márkaszerviz 1163 Budapest (Sashalom) Thököly út 17. Tel.: 403-2260 Fax: 404-0014 www.rotelkft.hu

Dokumentace záruční opravy CZ

PL Przebieg napraw gwarancyjnych

A garanciális javitás dokumentálása H

 $(SK)$ Adresa servisu Band Servis Paulínska ul. 22 SK-91701 Trnava Tel.: 00421 335 511 063 Fax: 00421 335 512 624

SK Záznamy o záručných opravách

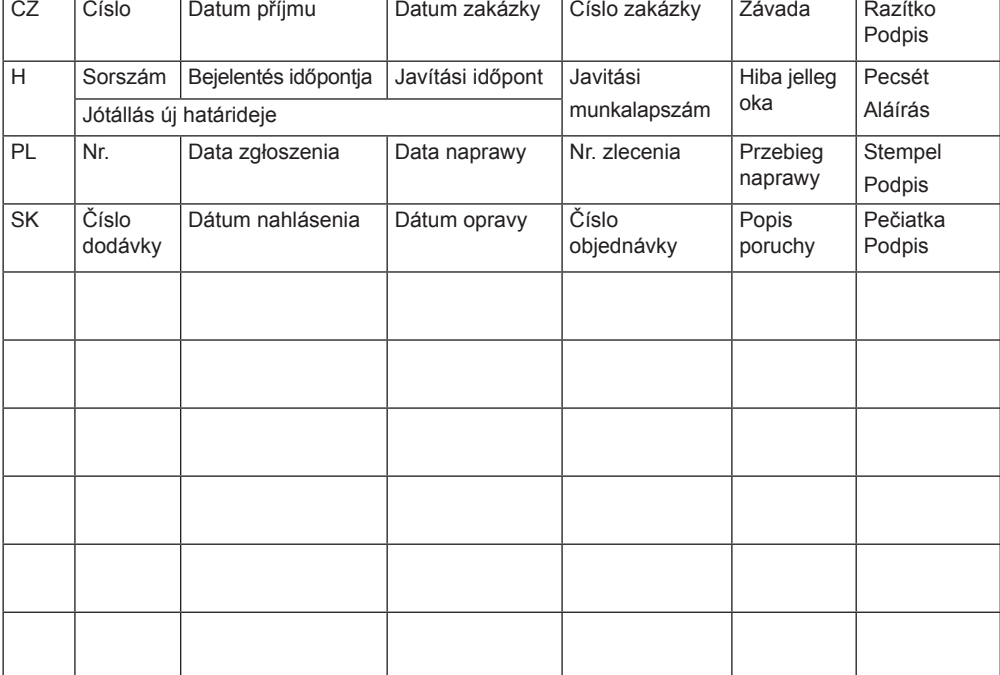

03/11